**股票复权历史什么时候开始的…进行股票分析时为什么要 复权,缠论分析股票考虑复权-股识吧**

 $K<sub>0</sub>$ 

所谓填权,则是指除权后该股票价格出现上涨,将除权前后的价格落差部分.。

**三、股票600367从开始上市那一年到今日复权后总价是多少元/**

1 600367 41.65  $2$   $\qquad \qquad \qquad \qquad \qquad =$  $\times$  10 + X /10<br>X  $^{*}$  $X$   $\ddots$   $\ddots$  $=$   $+ Y/10 Y *$ 3 and  $\overline{\phantom{a}}$ 

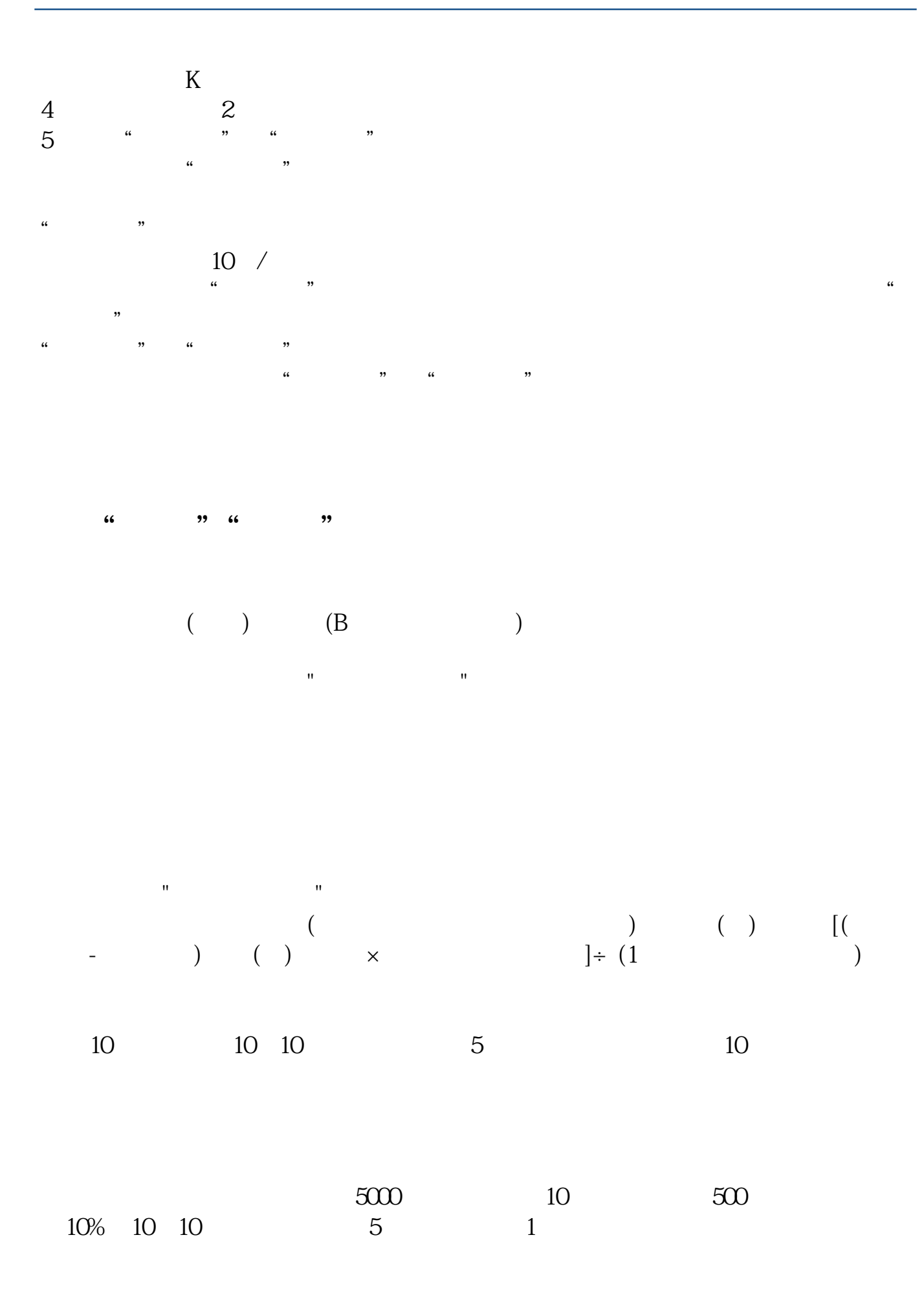

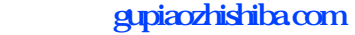

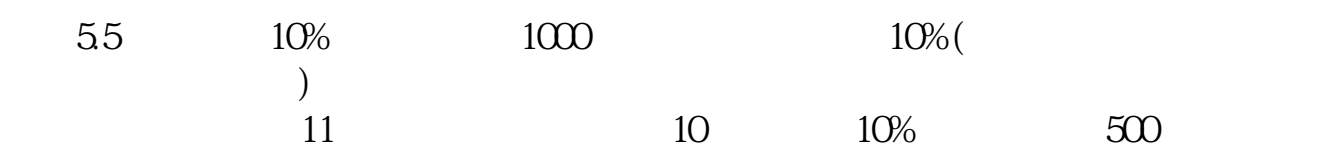

大**、请**问什么时候选择看到

 $10\quad10$ 

所谓填权,则是指除权后该股票价格出现上涨,将除权前后的价格落差部分.。

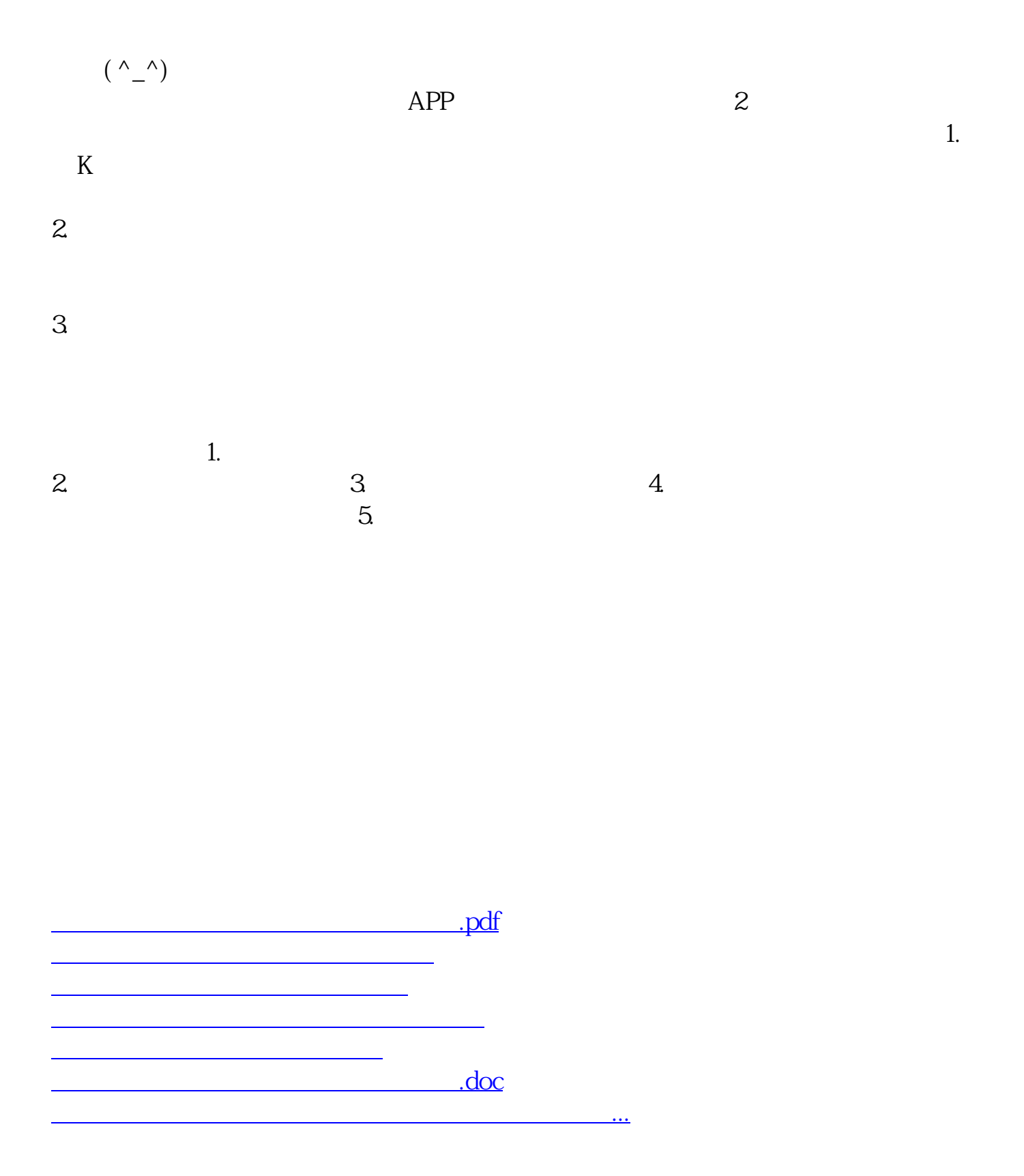

<https://www.gupiaozhishiba.com/article/61497974.html>